# **Installasjons-veiledning** ColorEdge<sup>®</sup> CG247

**Color Management LCD Monitor**

#### **Viktig**

**Les PRECAUTIONS (FORSIKTIGHETSREGLENE), denne Installasjonsveiledningen og Brukerhåndboken som er lagret på CD-ROMen nøye for å bli kjent med sikker og effektiv bruk av skjermen.**

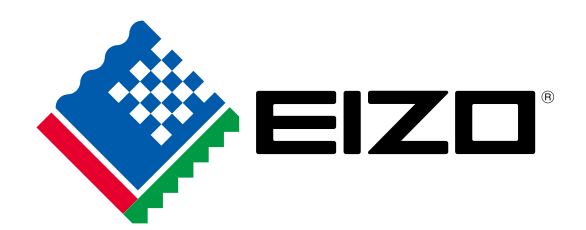

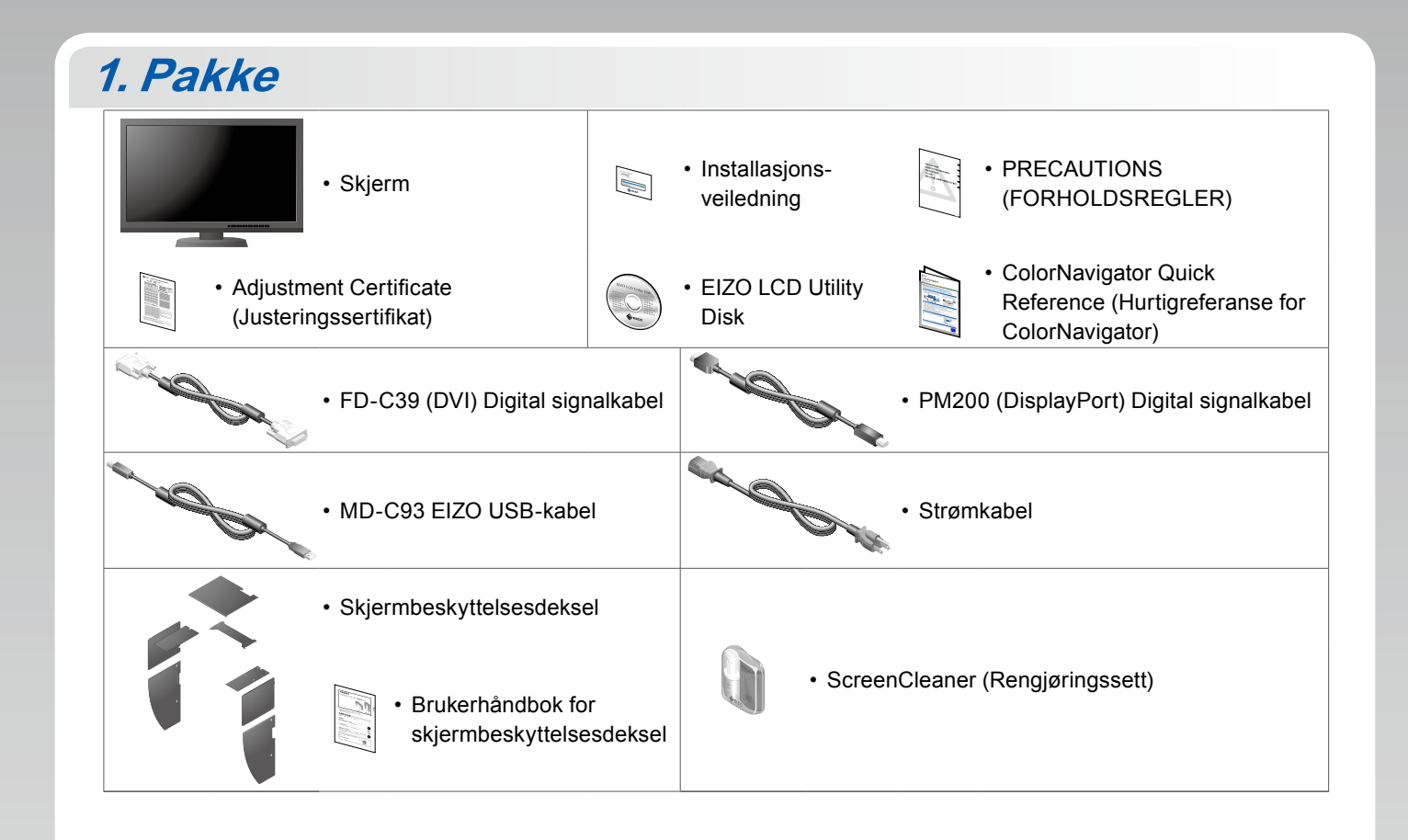

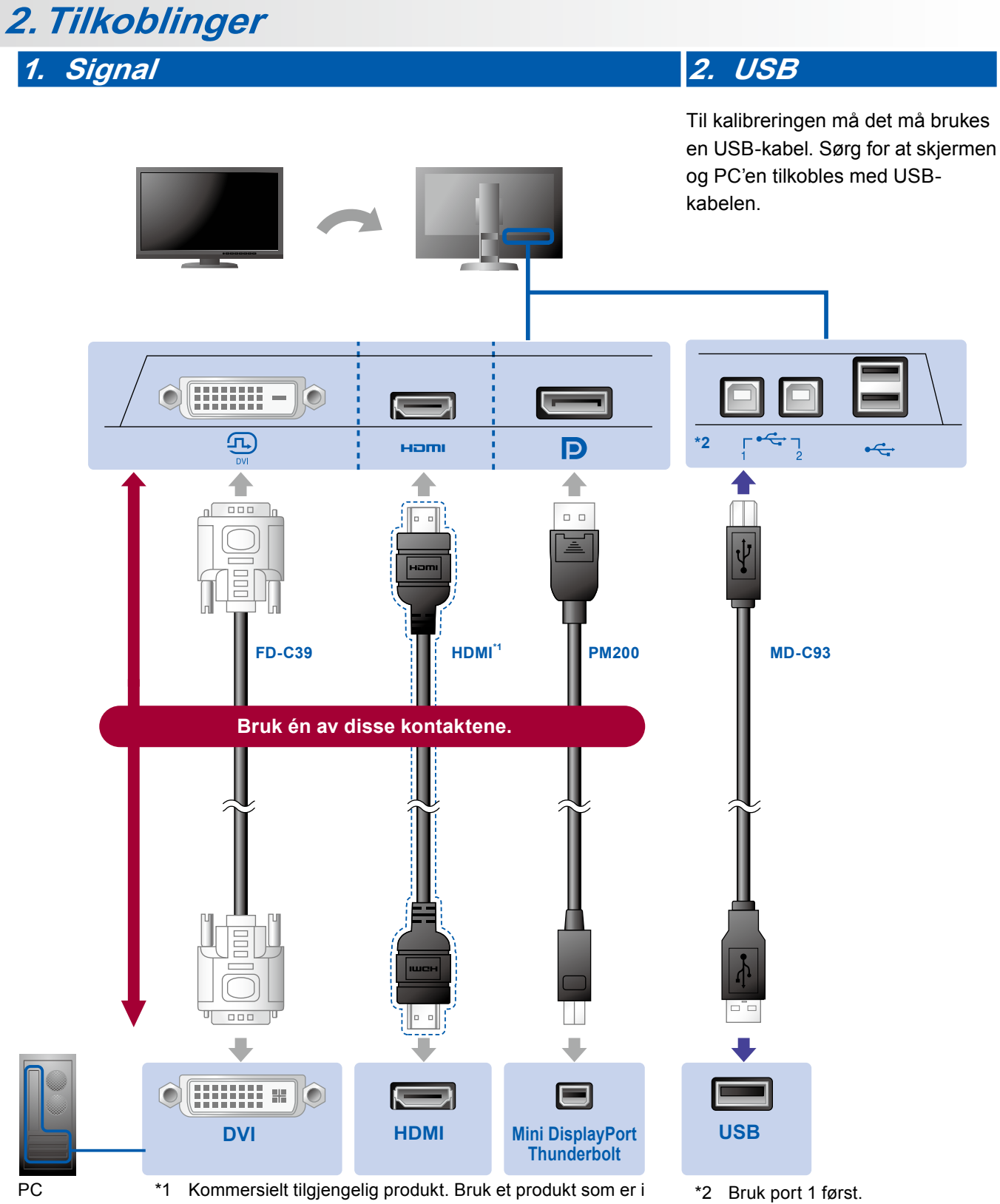

stand til å håndtere høy hastighet.

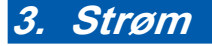

#### **3. Strøm 4. Klemme**

Bruk kabelklemmen-/ holderen bak på stativet til å holde kablene pent sammen.

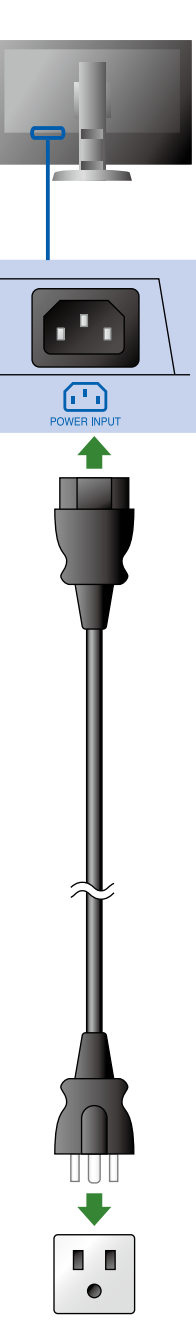

## **3.Hette**

For informasjon om hvordan du monterer skjermbeskyttelsesdekslet, se Brukerhåndbok for skjermbeskyttelsesdeksel (i skjermbeskyttelsesdekslets innholdspakke).

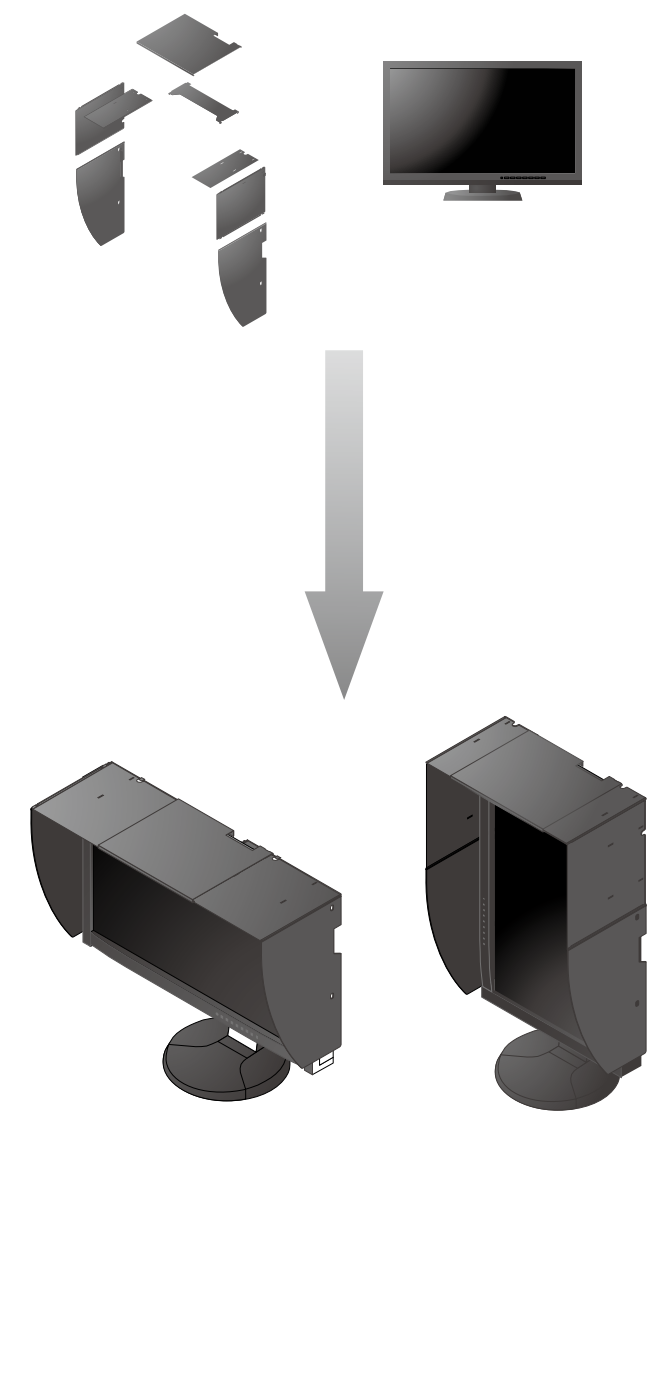

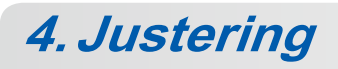

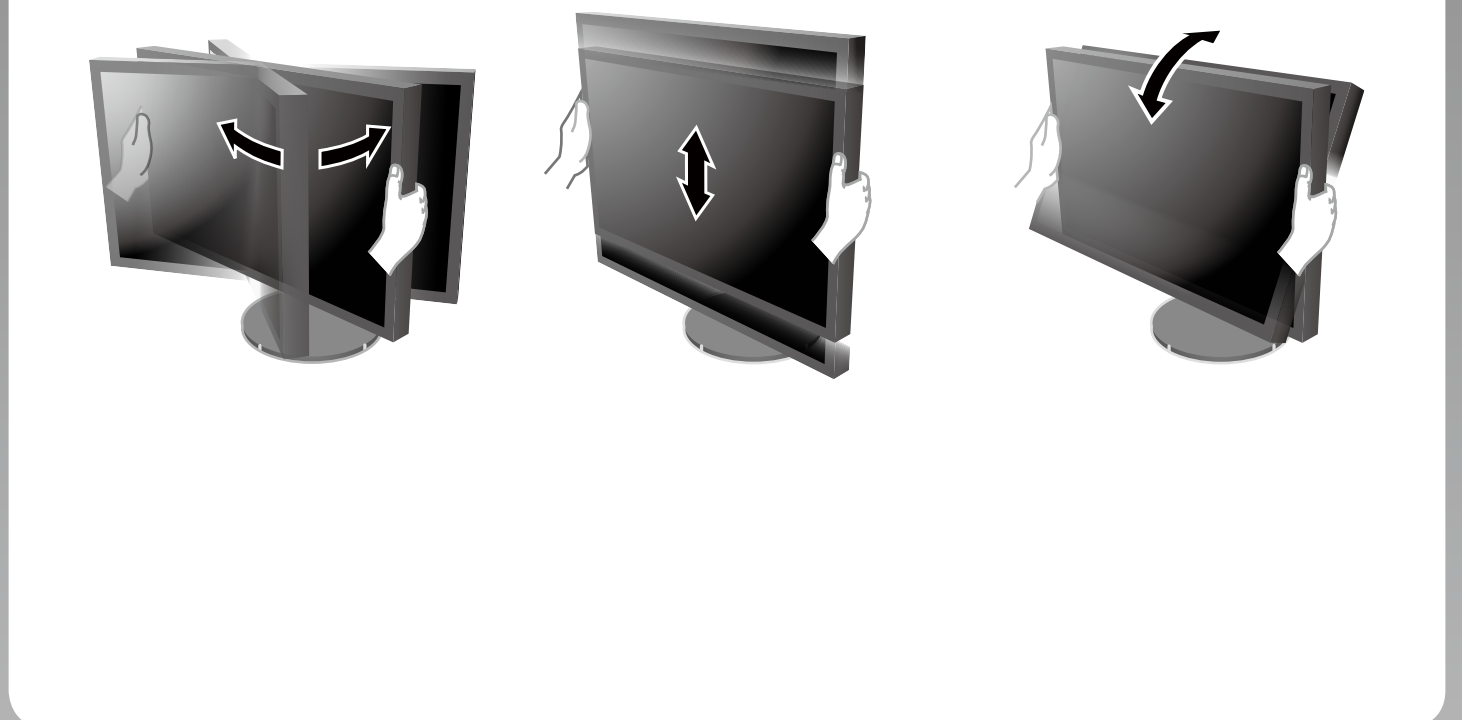

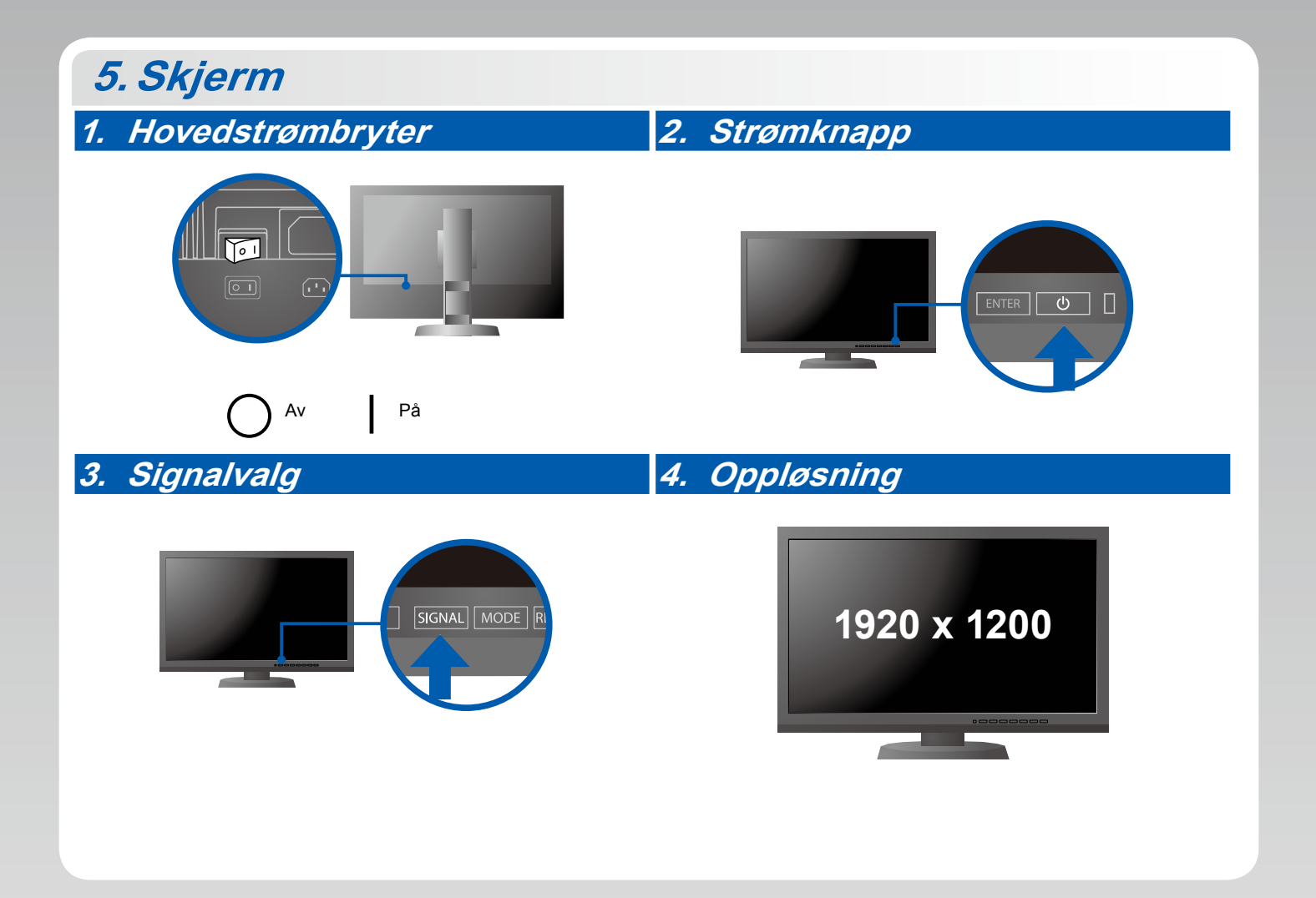

## **6.ColorNavigator**

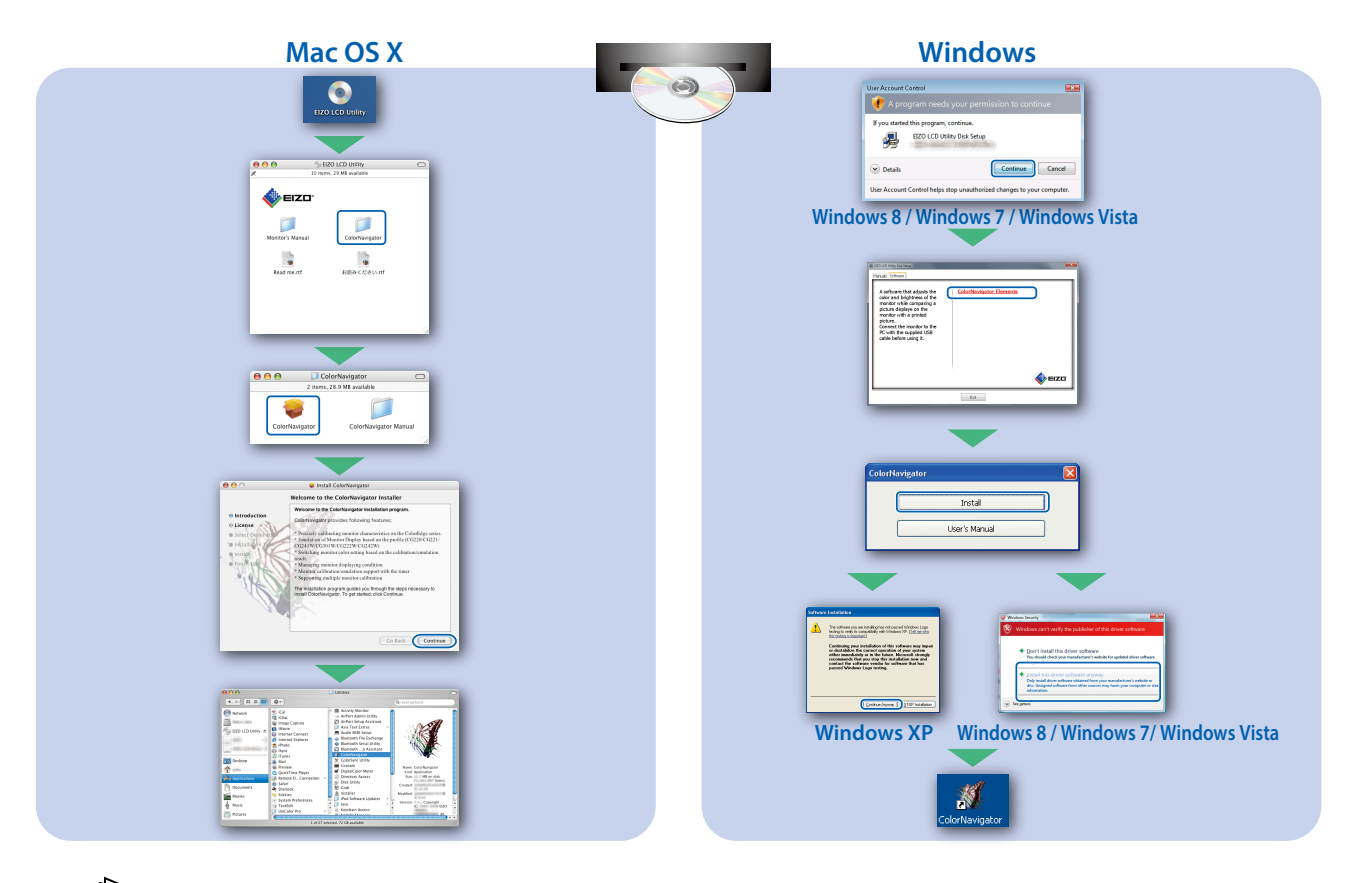

• Betjeningsinstruksene er å finne i "Hurtigreferanse"-manualen og i Brukerveiledningen for ColorNavigator (lagret på CD-ROM-en).

## **SelfCalibration**

Lar deg kalibrere periodisk.

 $\frac{1}{\epsilon}$ 

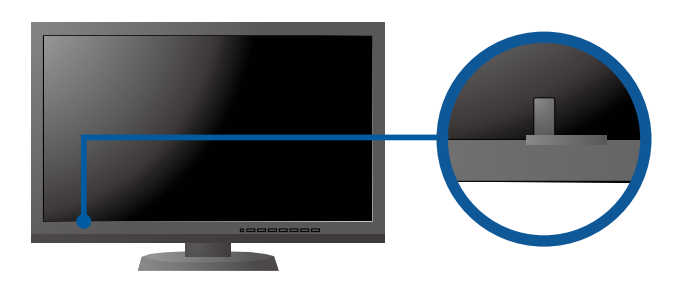

• Du finner nærmere informasjon om SelfCalibration i bruksanvisningen for skjermen på CD-ROM-en.

#### **●Ikke noe bilde**

Hvis det ikke vises noe bilde på skjermen selv etter at følgende tiltak er utført, må du kontakte sin lokale EIZOrepresentant.

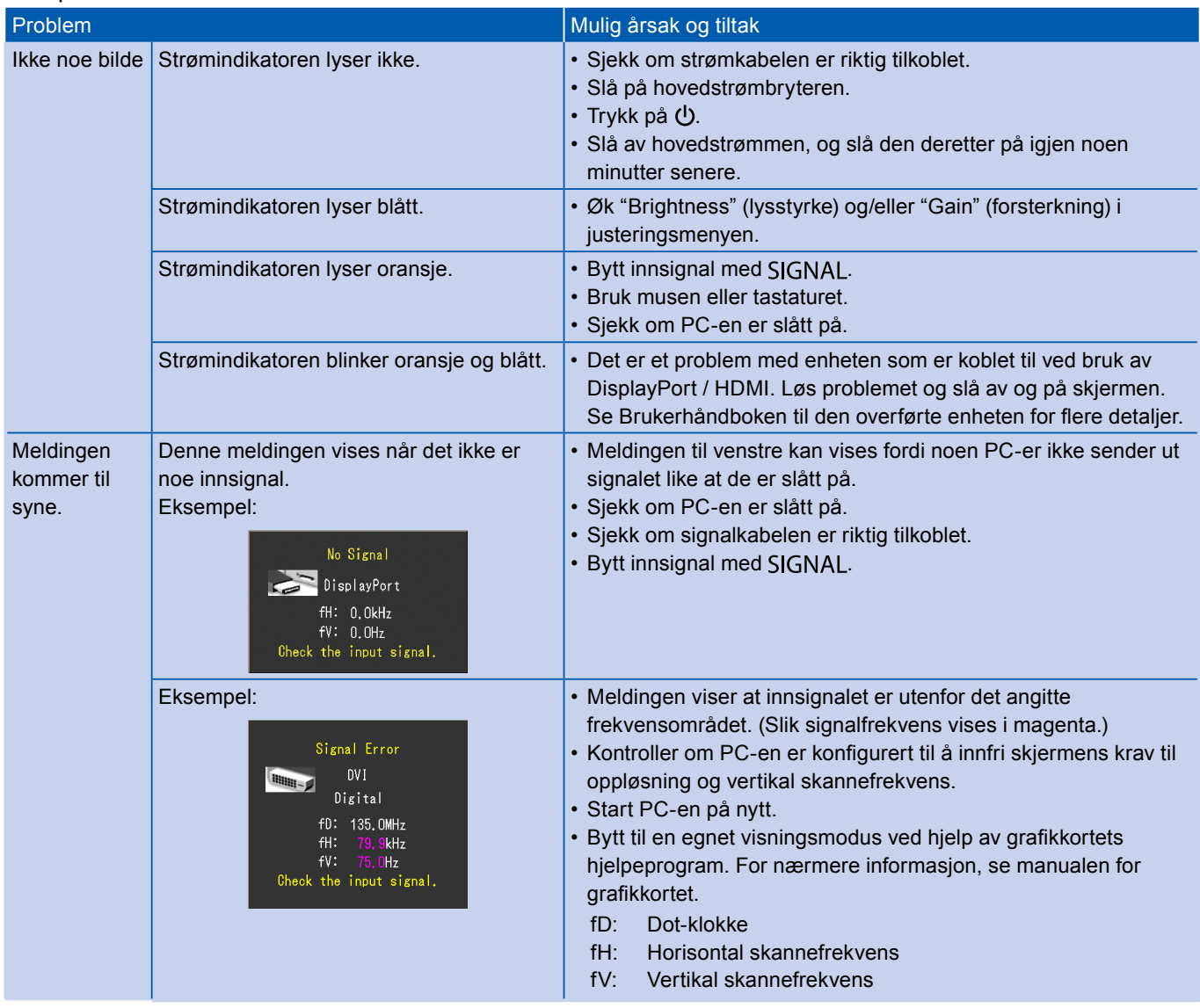